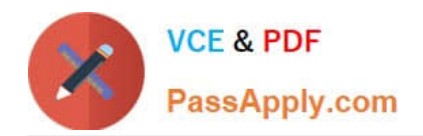

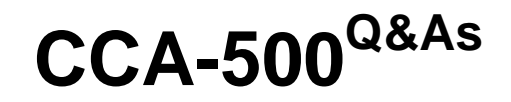

Cloudera Certified Administrator for Apache Hadoop (CCAH)

# **Pass Cloudera CCA-500 Exam with 100% Guarantee**

Free Download Real Questions & Answers **PDF** and **VCE** file from:

**https://www.passapply.com/cca-500.html**

100% Passing Guarantee 100% Money Back Assurance

Following Questions and Answers are all new published by Cloudera Official Exam Center

**C** Instant Download After Purchase

**83 100% Money Back Guarantee** 

- 365 Days Free Update
- 800,000+ Satisfied Customers

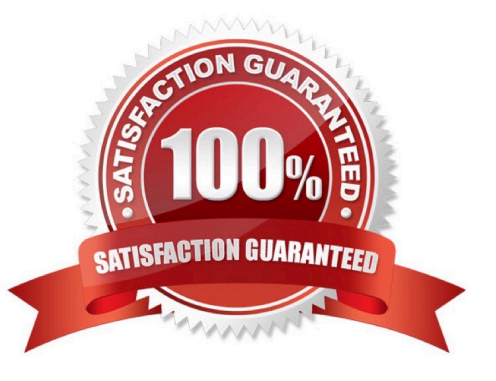

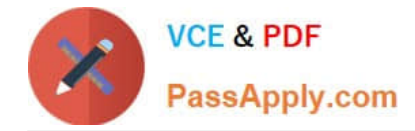

### **QUESTION 1**

You are running a Hadoop cluster with MapReduce version 2 (MRv2) on YARN. You consistently see that MapReduce map tasks on your cluster are running slowly because of excessive garbage collection of JVM, how do you increase JVM heap size property to 3GB to optimize performance?

- A. yarn.application.child.java.opts=-Xsx3072m
- B. yarn.application.child.java.opts=-Xmx3072m
- C. mapreduce.map.java.opts=-Xms3072m
- D. mapreduce.map.java.opts=-Xmx3072m

Correct Answer: C

#### **QUESTION 2**

Which YARN daemon or service monitors a Controller\\'s per-application resource using (e.g., memory CPU)?

- A. ApplicationMaster
- B. NodeManager
- C. ApplicationManagerService
- D. ResourceManager

Correct Answer: A

## **QUESTION 3**

Your cluster\\'s mapred-start.xml includes the following parameters

mapreduce.map.memory.mb 4096 mapreduce.reduce.memory.mb 8192

And any cluster\\'s yarn-site.xml includes the following parameters

yarn.nodemanager.vmen-pmen-ration 2.1

What is the maximum amount of virtual memory allocated for each map task before YARN will kill its Container?

- A. 4 GB
- B. 17.2 GB
- C. 8.9 GB
- D. 8.2 GB
- E. 24.6 GB

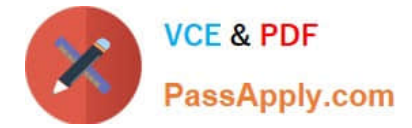

Correct Answer: D

# **QUESTION 4**

You have installed a cluster HDFS and MapReduce version 2 (MRv2) on YARN. You have no dfs.hosts entry(ies) in your hdfs-site.xml configuration file. You configure a new worker node by setting fs.default.name in its configuration files to point to the NameNode on your cluster, and you start the DataNode daemon on that worker node. What do you have to do on the cluster to allow the worker node to join, and start sorting HDFS blocks?

A. Without creating a dfs.hosts file or making any entries, run the commands hadoop.dfsadminrefreshModes on the NameNode

B. Restart the NameNode

C. Creating a dfs.hosts file on the NameNode, add the worker Node\\'s name to it, then issue the command hadoop dfsadmin refresh Nodes = on the Namenode

D. Nothing; the worker node will automatically join the cluster when NameNode daemon is started

Correct Answer: A

# **QUESTION 5**

You suspect that your NameNode is incorrectly configured, and is swapping memory to disk. Which Linux commands help you to identify whether swapping is occurring? (Select all that apply)

A. free

B. df

C. memcat

D. top

E. jps

- F. vmstat
- G. swapinfo

Correct Answer: ADF

[CCA-500 PDF Dumps](https://www.passapply.com/cca-500.html) [CCA-500 Study Guide](https://www.passapply.com/cca-500.html) [CCA-500 Exam Questions](https://www.passapply.com/cca-500.html)